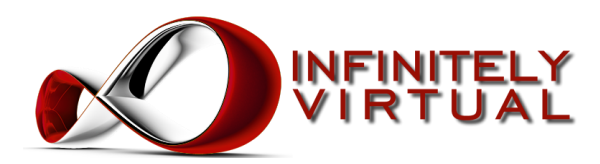

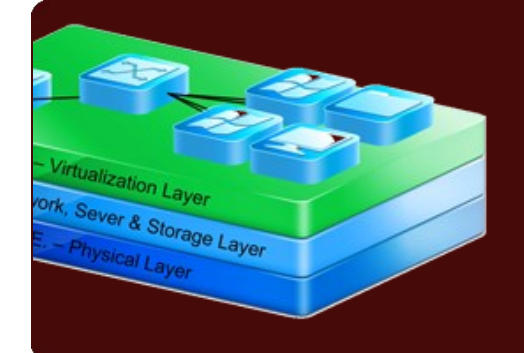

# Compare Quickbooks Hosting Plans

# Product Brief

### **Benefits**

- Share applications and data with employees and clients
- Any version of Quickbooks
- Any other applications
- Secures your data
	- Intrusion detection & prevention
	- Perimeter virus & malware protection
	- Firewall
- Private virtual network
- Protects your data
	- Nightly application-consistent backup
	- Hourly offsite backup
- Near instantaneous restore
- 100% uptime guarantee
- 30 day money-back guarantee
- No contracts
- 24/7/365 U.S. based support

# Product Overview

Get the simplest Quickbooks hosting solution with our Software as a Service (SaaS) Quickbooks plans. Our Quickbooks plans, unlike Quickbooks Online, run the complete software solution. Share Quickbooks Pro, Premier and Accountants Edition with our Quickbooks hosting plans. License your Intuit products on a monthly basis, and get free version upgrades every year, or bring your own Quickbooks licensing. This plan, based on our Virtual Dedicated Server, comes with Windows 2003 or Windows 2008 pre-installed. Each plan is pre-configured, enabling multiple simultaneous users to access their applications using a web browser or Remote Desktop Connection, included in every version of Windows. Access your server and run any application from a Macintosh, Linux computer or web browser anywhere, anytime!

# **What is an Quickbooks Terminal Server?**

Infinitely Virtual's Quickbooks Terminal Server plan starts with a Windows Virtual Dedicated Server, protected by our vShield firewall, with Remote Desktop Session Host enabled. It includes all the Microsoft licensing necessary to host applications accessible to multiple simultaneous users. Every server has a virtual CPU, virtual RAM, virtual system board and bios, virtual network interface card, and virtual hard drives. We install Windows 2003 or Windows 2008 on this virtual hardware, and we give you access to the administrator account. With this, you can modify the installation of Windows in any way you require, install any software, and manage the server just like you purchased it directly from a manufacturer like HP or Dell.

All Quickbooks Terminal Server plans are licensed for you to install your own Quickbooks software. Optionally, you may license from us Quickbooks Pro, Premier or Accountant Edition, making this a complete Software as a Service (SaaS) solution.

# **What is the Quickbooks Terminal Server Premium Plan?**

Our Quickbooks Terminal Server Premium plan includes redundant Active Directory Controllers, a Virtual Terminal Server, and a Virtual Dedicated File Server with SharePoint 2010 Foundation in a private VLAN protected by our vShield firewall. This sophisticated application and file sharing plan is perfect for companies that want to integrate applications with a robust Active Directory, join office computers to the Active Directory, or will eventually have multiple terminal servers.

All Quickbooks Terminal Server plans are licensed for you to install your own Quickbooks software. Optionally, you may license from us Quickbooks Pro, Premier or

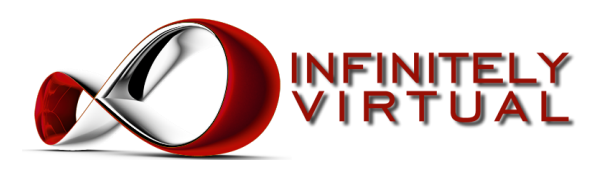

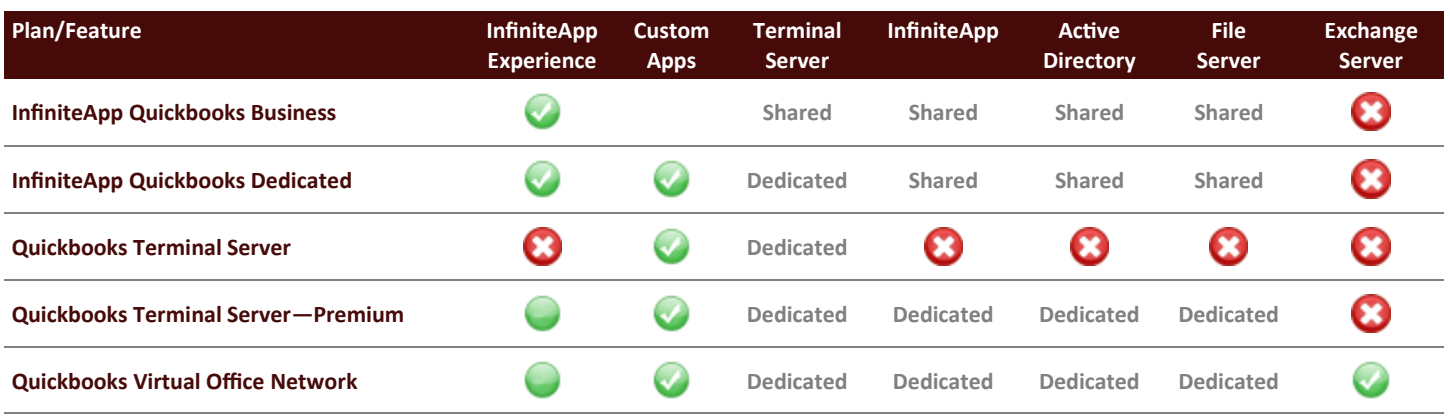

Accountant Edition, making this a complete Software as a Service (SaaS) solution.

#### **What is the Quickbooks VON Plan?**

At it's core, our Virtual Office Network - Standard+ plan is the combination of our Dedicated Exchange Hosting plan and our Quickbooks Terminal Server - Premium plan. It is a six server system with redundant Active Directory Controllers, a Virtual Dedicated Exchange Server, a Virtual Dedicated File & Sharepoint Server and a Virtual Terminal Server, installed in a private VLAN and protected by our vShield firewall.

#### **How Do I Access Applications on a Virtual Terminal Server?**

VTS Premium plans include a Virtual Terminal Server. By default our VTS plans are configured for you to access them using free software that is included in every Windows operating system since Windows 98 called Remote Desktop Connection. Simply open Remote Desktop Connection and provide the IP address of your server, and you will see the desktop of your VTS. From there you can run any application just like you were running it from your own PC. Remote Desktop Connection is available for both Macintosh and Linux computers. Optionally, you can access your applications through a web browser; just enable Remote Desktop Web Access. Support for thin clients is included.

# **What is our InfiniteApp - Application Virtualization plan?**

We stream your applications directly to your desktop from our cloud. Simply select the application you want to run from our InfiniteApp website, and the application appears on your desktop, like opening an application on your local computer. With InfiniteApp, your get the "desktop experience" you expect.

#### **Dedicated Server Performance**

Infinitely Virtual VDS plans feature the industry's highest performance. Every server has between 1 and 8 2.53 Ghz virtual CPUs, shared on hosts operating, on average, below 30% CPU utilization. This means that an any given point in time, your server will have the ability to utilize all 2.53 Ghz of your CPU cores. We ensure that every server is backed by 100% of the RAM included in their plan, up to 16 GB. Servers are connected to our virtual switch infrastructure at 1 Gbps, and Internet connectivity is 100 Mbps. Most importantly, our servers are stored on our NetApp SAN with 15k fibre -channel disks, ensuring the highest disk performance in the industry.

#### **Better than Dedicated Server Access with vCloud Director**

With our vCloud Director enabled plans, interact with your Virtual Dedicated Server from Infinitely Virtual like you were sitting in front of your server. A serious limitation of dedicated servers is that you cannot see the console, insert a CD in the drive or power cycle the server without remote hands. Until now, these were limitations that customers had to tolerate to get the performance their applications required. Our VDS plans feature:

- Virtual KVM
- Virtual CD/DVD & FLoppy
- Virtual Power Button

With these unique features, you can interact with your server whether or not the operating system is running. If you accidentally lock yourself out of VNC or remote desktop by modifying the firewall settings, you can easily connect to our Virtual KVM and let yourself back in. If you want to insert a CD, DVD or floppy,

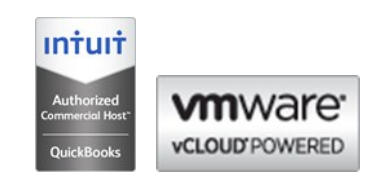

# **Corporate Headquarters**

1106 2nd Street Suite 814 Encinitas, CA 92004 (866) 257-8455 (310) 746-5683 www.infinitelyvirtual.com